### ECE151 – Lecture 4

Chapter 3 Processes

 $ECE151 - Lecture 4$  1

## Introduction to Threads

**Basic idea:** we build **virtual processors** in software, on top of physical processors:

- **Processor:** Provides a set of instructions along with the capability of automatically executing a series of those instructions.
- **Thread:** A minimal software processor in whose **context** a series of instructions can be executed. Saving a thread context implies stopping the current execution and saving all the data needed to continue the execution at a later stage.
- $ECE151 Lecture 4$  2 **Process:** A software processor in whose context one or more threads may be executed. Executing a thread, means executing a series of instructions in the context of that thread.

#### Virtualization

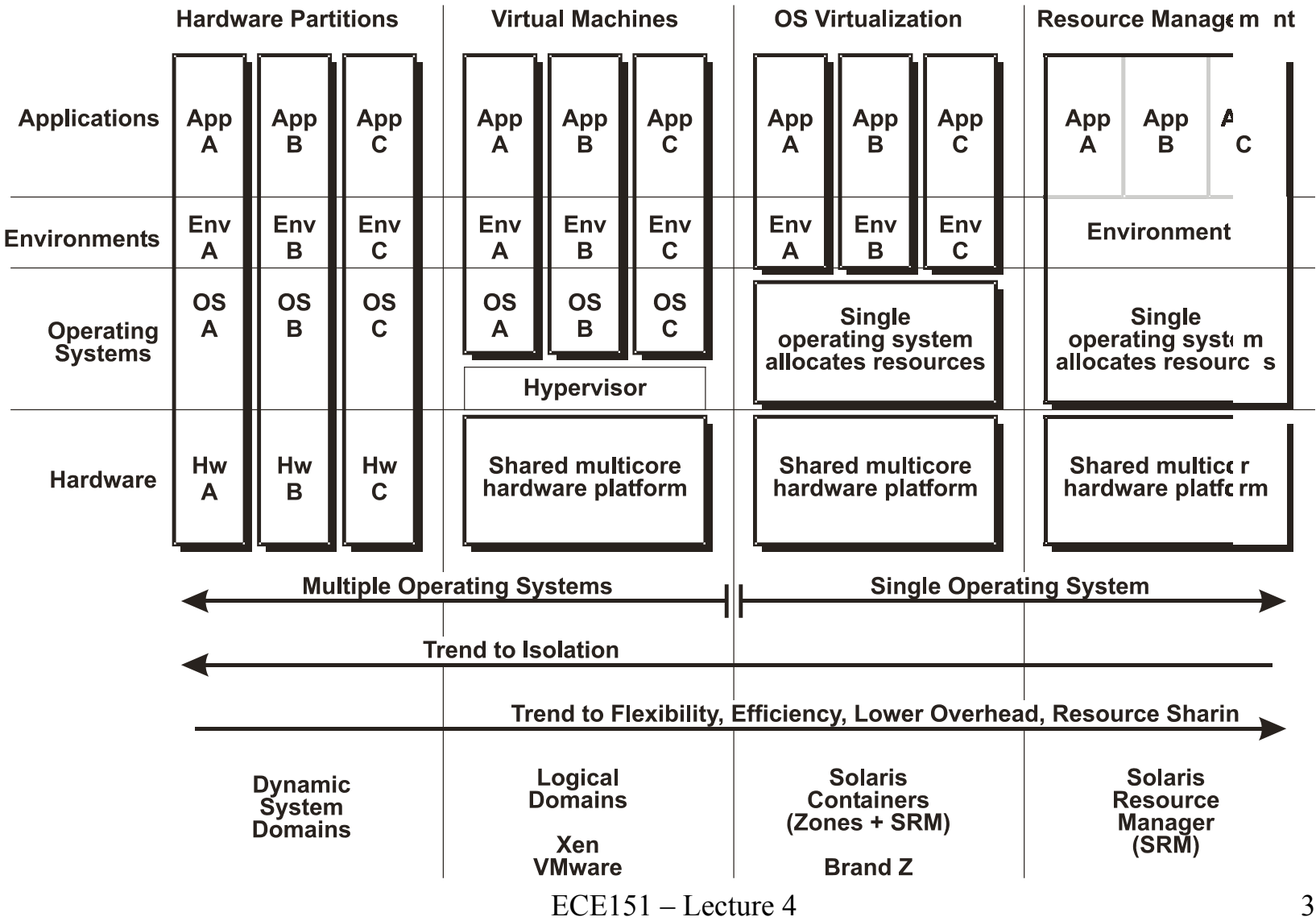

# **Context Switching**

- **Processor context:** The minimal collection of values stored in the registers of a processor used for the execution of a series of instructions (e.g., stack pointer, addressing registers, program counter).
- **Thread context:** The minimal collection of values stored in registers and memory, used for the execution of a series of instructions (i.e., processor context, state).
- **Process context:** The minimal collection of values stored in registers and memory, used for the execution of a thread (i.e., thread context, but now also at least MMU register values).

# **Context Switching**

- **Observation 1:** Threads share the same address space.
- Thread context switching can be done entirely independent of the operating system.
- **Observation 2:** Process switching is generally more expensive than thread switching; it involves getting the OS in the loop, i.e., trapping to the kernel.
- **Observation 3:** Creating and destroying threads is much cheaper than doing so for processes.

# **Threads and Operating Systems**

- **Main issue:** Should an OS kernel provide threads, or should they be implemented as user-level packages?
- **User-space solution:** We'll have nothing to do with the kernel, so all operations can be completely handled within a single process implementations can be extremely efficient.
- *All* services provided by the kernel are done on behalf of the process in which a thread resides if the kernel decides to block a thread, the entire process will be blocked. Requires messy solutions.
- In practice we want to use threads when there are lots of external events: threads block on a per-event basis if the kernel can't distinguish threads, how can it support signaling events to them.

# **Threads and Operating Systems**

**Kernel solution:** The whole idea is to have the kernel contain the implementation of a thread package. This does mean that *all* operations return as system calls

Operations that block a thread are no longer a problem: the kernel schedules another available thread within the same process.

Handling external events is simple: the kernel (which catches all events) schedules the thread associated with the event.

The big problem is the loss of efficiency due to the fact that each thread operation requires a trap to the kernel.

**Conclusion:** Try to mix user-level and kernel-level threads into a single concept.

#### Thread Usage in Nondistributed Systems

#### Context switching as the result of IPC

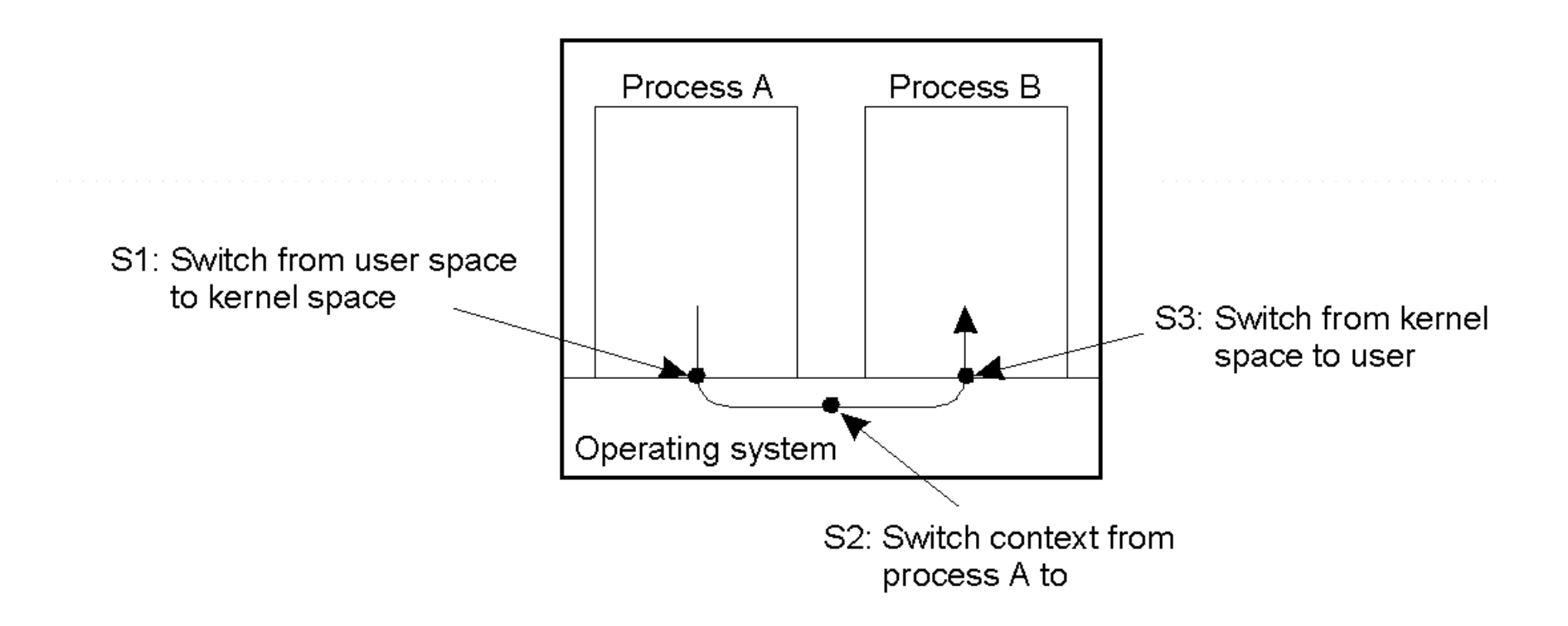

## Thread Implementation

#### Combining kernel-level lightweight processes and user-level threads.

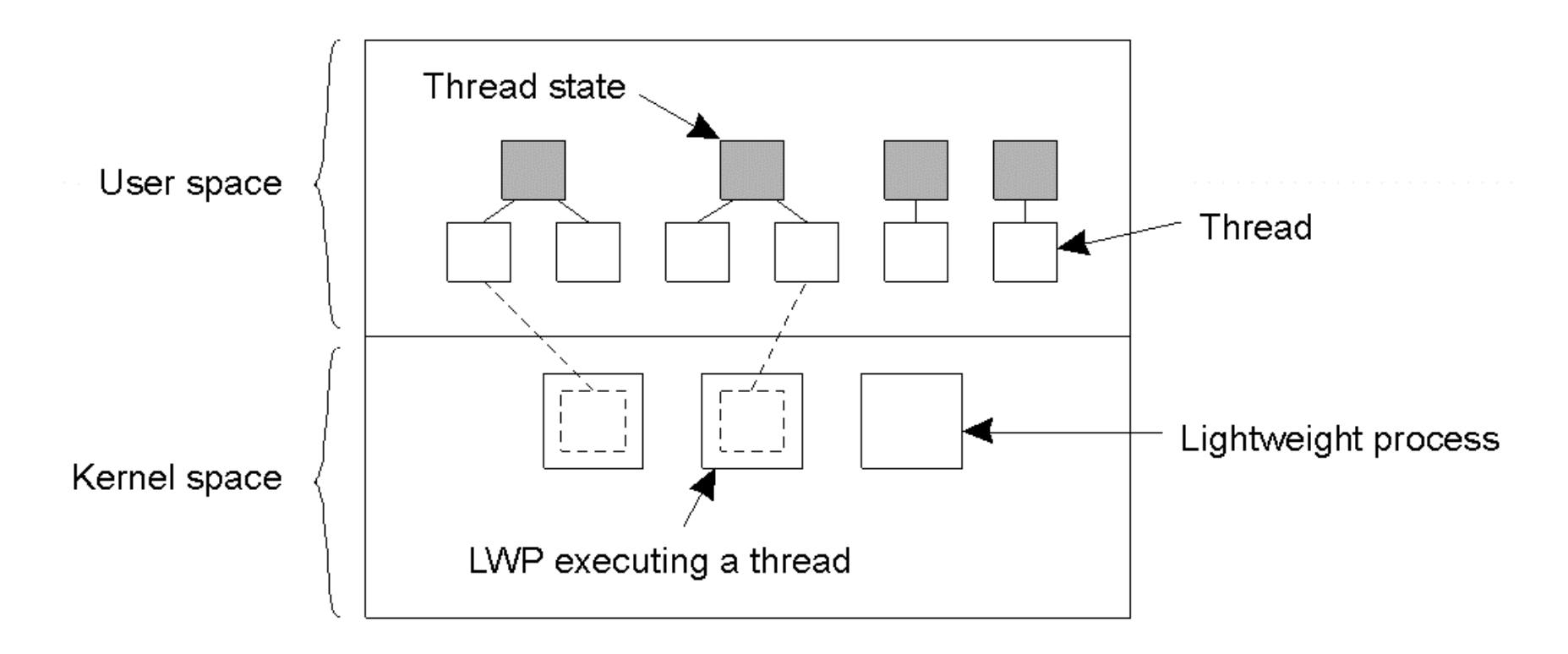

# **Solaris Threads**

- When a user-level thread does a system call, the LWP that is executing that thread, blocks. The thread remains **bound** to the LWP.
- The kernel can simply schedule another LWP having a runnable thread bound to it. Note that this thread can switch to *any* other runnable thread currently in user space.
- When a thread calls a blocking user-level operation, we can simply do a context switch to a runnable thread, which is then bound to the same LWP.
- When there are no threads to schedule, an LWP may remain idle, and may even be removed (destroyed) by the kernel.

# **Threads and Distributed Systems**

#### **Multithreaded clients:** Main issue is hiding network latency **Multithreaded Web client:**

- Web browser scans an incoming HTML page, and finds that more files need to be fetched
- Each file is fetched by a separate thread, each doing a (blocking) HTTP request
- As files come in, the browser displays them

#### **Multiple RPCs:**

- A client does several RPCs at the same time, each one by a different thread
- It then waits until all results have been returned
- $ECE151 Lecture 4$  11 Note: if RPCs are to different servers, we may have a linear speed-up compared to doing RPCs one after the other

# **Threads and Distributed Systems**

#### **Multithreaded servers:** Main issue is improved performance and better structure

#### **Improve performance:**

- Starting a thread to handle an incoming request is *much* cheaper than starting a new process
- Having a single-threaded server prohibits simply scaling the server to a multiprocessor system
- As with clients: hide network latency by reacting to next request while previous one is being replied

#### **Better structure:**

 $ECE151 - Lecture 4$  12 Most servers have high I/O demands. Using simple, wellunderstood blocking calls simplifies the overall structure Multithreaded programs tend to be smaller and easier to understand due to simplified flow of control

### Multithreaded Servers (1)

#### A multithreaded server organized in a dispatcher/worker model.

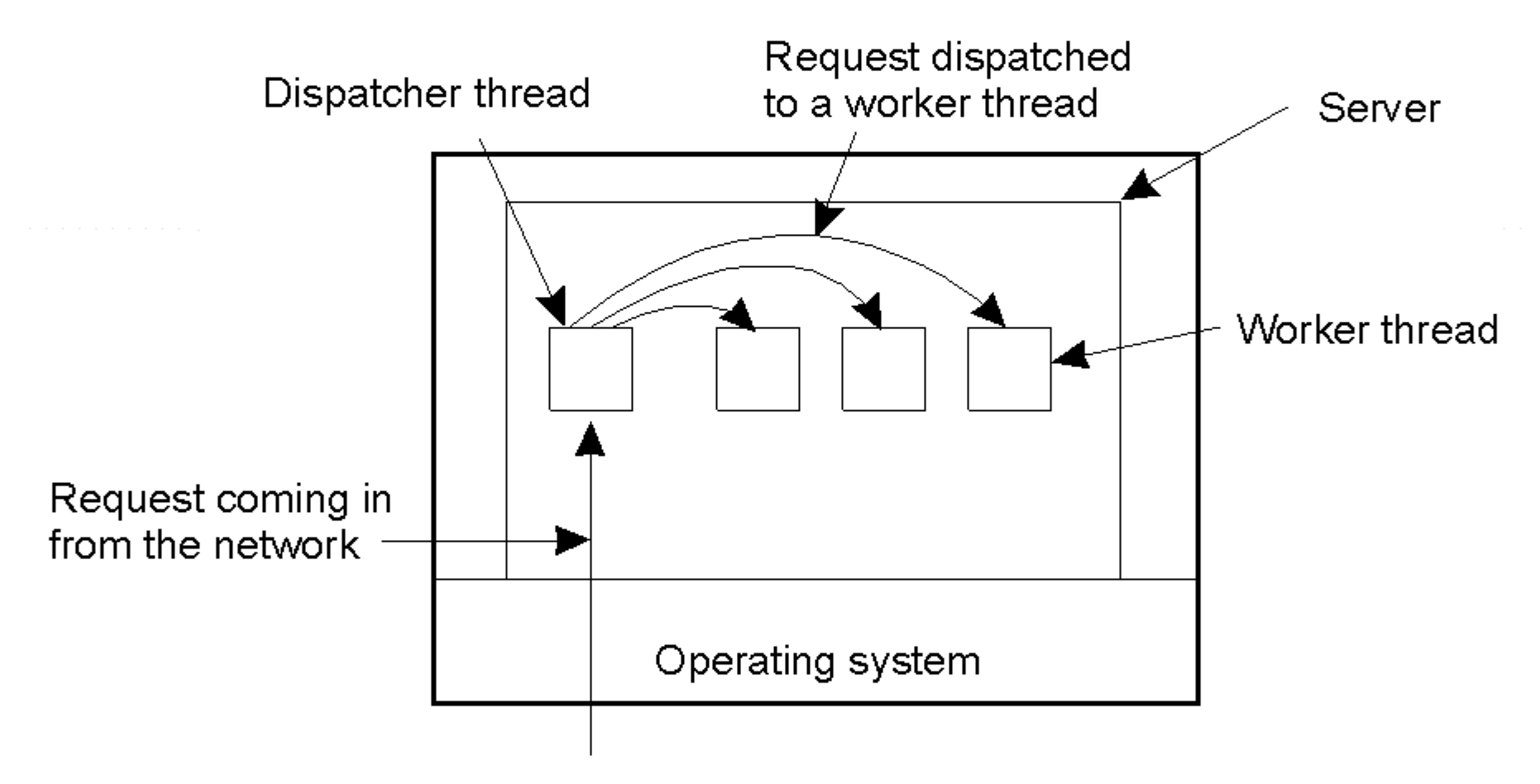

# Multithreaded Servers (2)

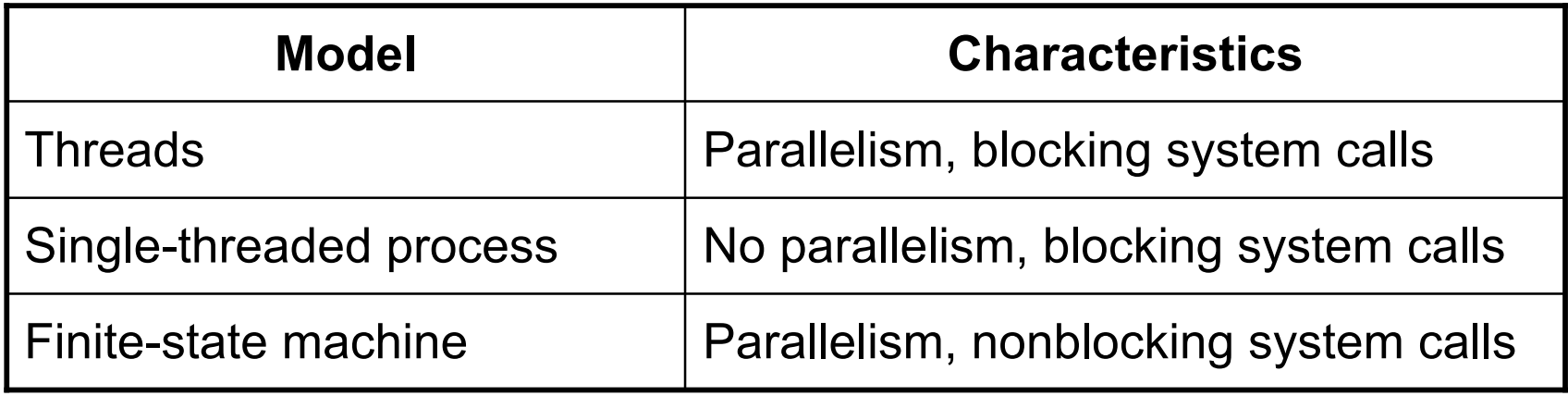

#### Three ways to construct a server.

# **User Interfaces**

**Essence:** A major part of client-side software is focused on (graphical) user interfaces.

- **Compound documents:** Make the user interface applicationaware to allow interapplication communication:
- **drag-and-drop:** move objects to other positions on the screen, possibly invoking interaction with other applications **in-place editing:** integrate several applications at user
	- interface level (word processing + drawing facilities

## The X-Window System

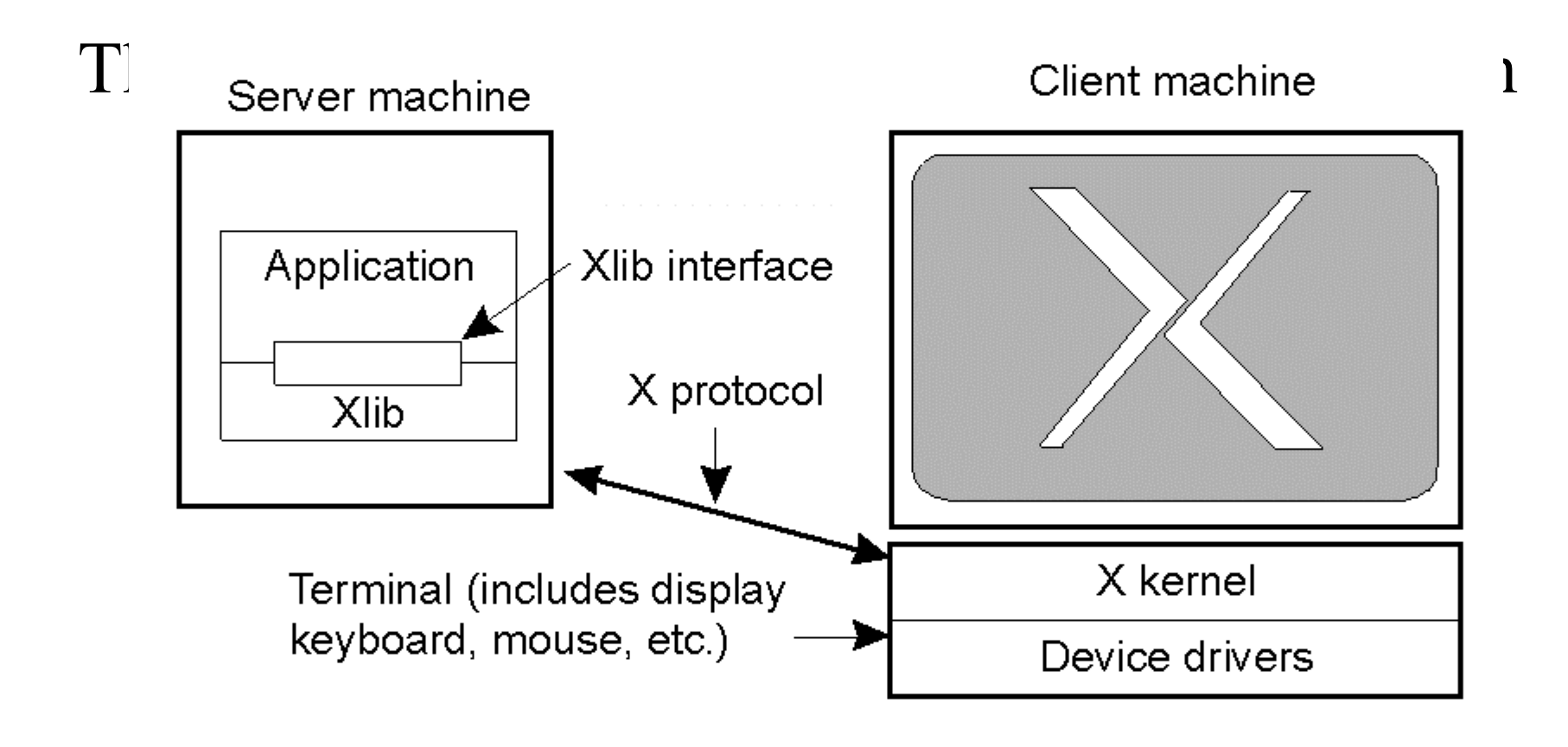

# **Client-Side Software**

- **Essence:** Often focused on providing distribution transparency access transparency: client-side stubs for RPCs and RMIs
- location/migration transparency: let client-side software keep track of actual location
- replication transparency: multiple invocations handled by client stub:
- failure transparency: can often be placed only at client (we're trying to mask server and communication failures).

#### Client-Side Software for Distribution Transparency

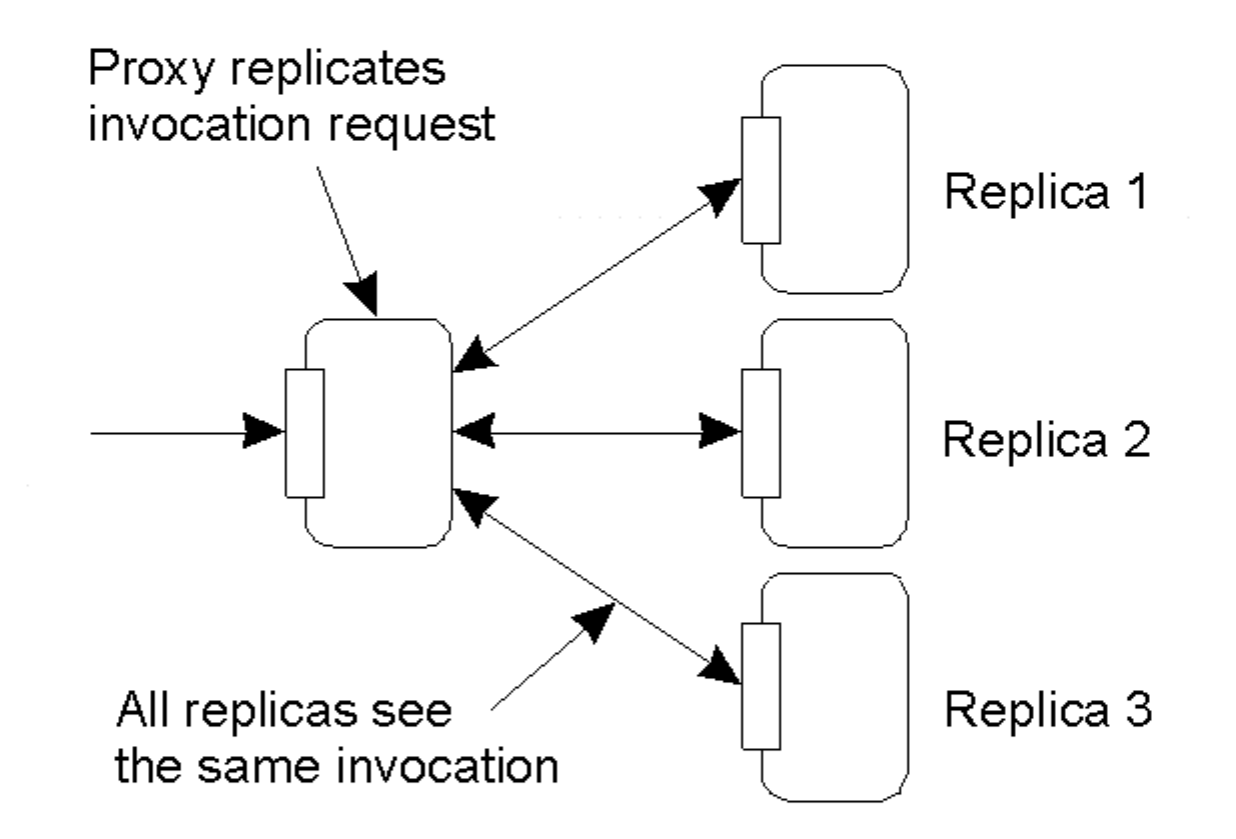

A possible approach to transparent replication of a remote object using a client-side solution.

 $ECE151 - Lecture 4$  18

#### **Servers**

**Basic model:** A server is a process that waits for incoming service requests at a specific transport address.

In practice, there is a one-to-one mapping between

a port and a service:

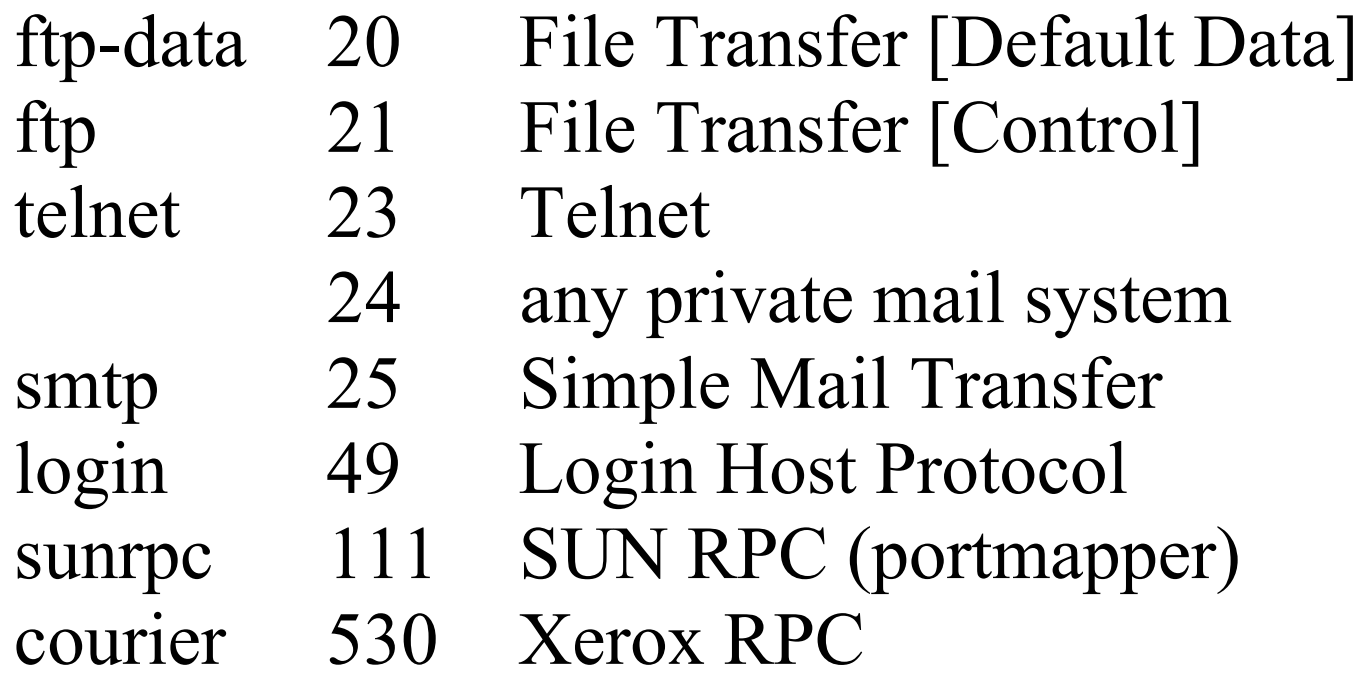

## **Servers**

- **Superservers:** Servers that listen to several ports, i.e., provide several independent services. In practice, when a service request comes in, they start a subprocess to handle the request (UNIX )
- **Iterative vs. concurrent servers:** Iterative servers can handle only one client at a time, in contrast to concurrent servers

#### Servers: General Design Issues

- a) Client-to-server binding using a daemon as in DCE
- b) Client-to-server binding using a superserver as in

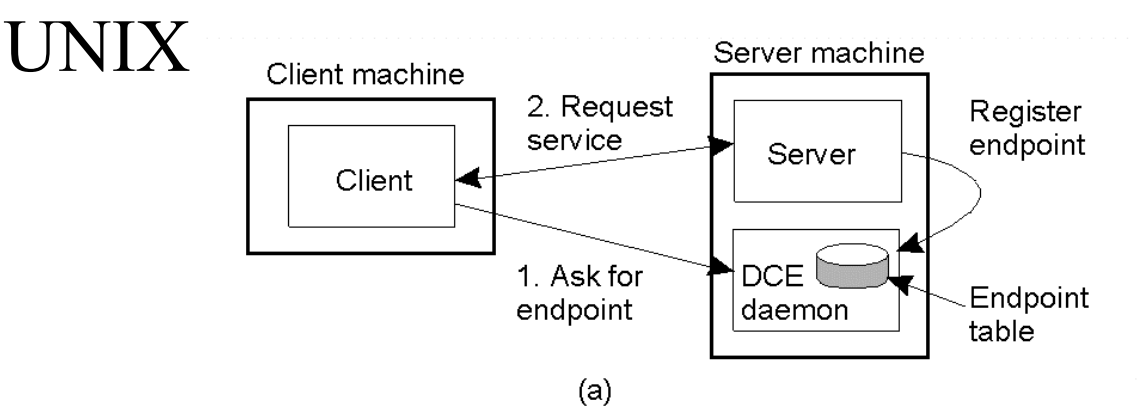

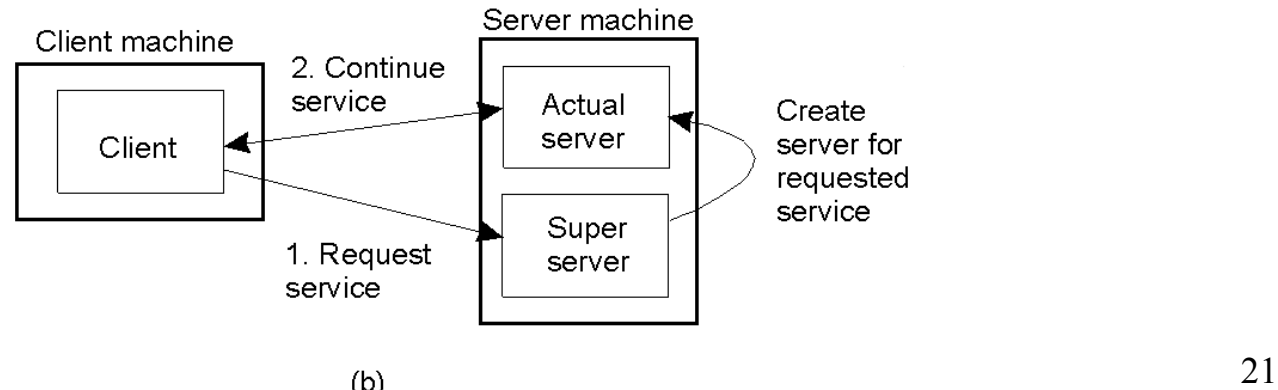

# **Out-of-Band Communication**

- **Issue:** Is it possible to *interrupt* a server once it has accepted (or is in the process of accepting) a service request?
- **Solution 1:** Use a separate port for urgent data (possibly per service request):
- Server has a separate thread (or process) waiting for incoming urgent messages
- When urgent message comes in, associated request is put on hold
- Note: we require OS supports high-priority scheduling of specific

threads or processes

- **Solution 2:** Use out-of-band communication facilities of the transport layer:
- Example: TCP allows to send urgent messages in the same connection
- Urgent messages can be caught using OS signaling techniques

# **Servers and State**

**Stateless servers:** Never keep *accurate* information about the status of a client after having handled a request:

- Don't record whether a file has been opened (simply close it again after access)
- Don't promise to invalidate a client's cache

Don't keep track of your clients

#### **Consequences:**

Clients and servers are completely independent

- State inconsistencies due to client or server crashes are reduced
- Possible loss of performance because, e.g., a server cannot anticipate client behavior (think of prefetching file blocks)
- $ECE151 Lecture 4$  23 **Question:** Does connection-oriented communication fit into a stateless design?

# **Servers and State**

- **Stateful servers:** Keeps track of the status of its clients:
- Record that a file has been opened, so that prefetching can be done
- Knows which data a client has cached, and allows clients to keep local copies of shared data
- **Observation:** The performance of stateful servers can be extremely high, provided clients are allowed to keep local copies. As it turns out, reliability is not a major problem.

# **Object Servers**

**Servant:** The actual implementation of an object, sometimes containing only method implementations:

 Collection of C or COBOL functions, that act on structs, records, database tables, etc.

Java or C++ classes

**Skeleton:** Server-side stub for handling network I/O:

Unmarshalls incoming requests, and calls the appropriate servant code Marshalls results and sends reply message

Generated from interface specifications

**Object adapter:** The "manager" of a set of objects:

Inspects (as first) incoming requests

 Ensures referenced object is activated (requires identification of servant) Passes request to appropriate skeleton, following specific **activation policy**

Responsible for generating **object references**

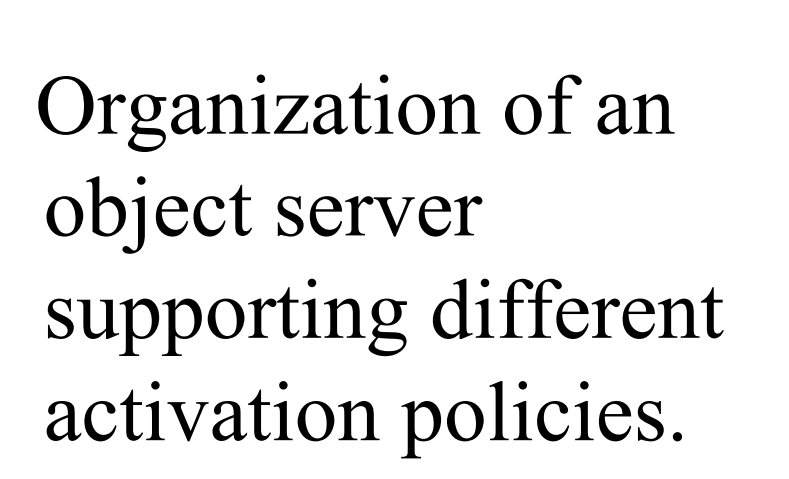

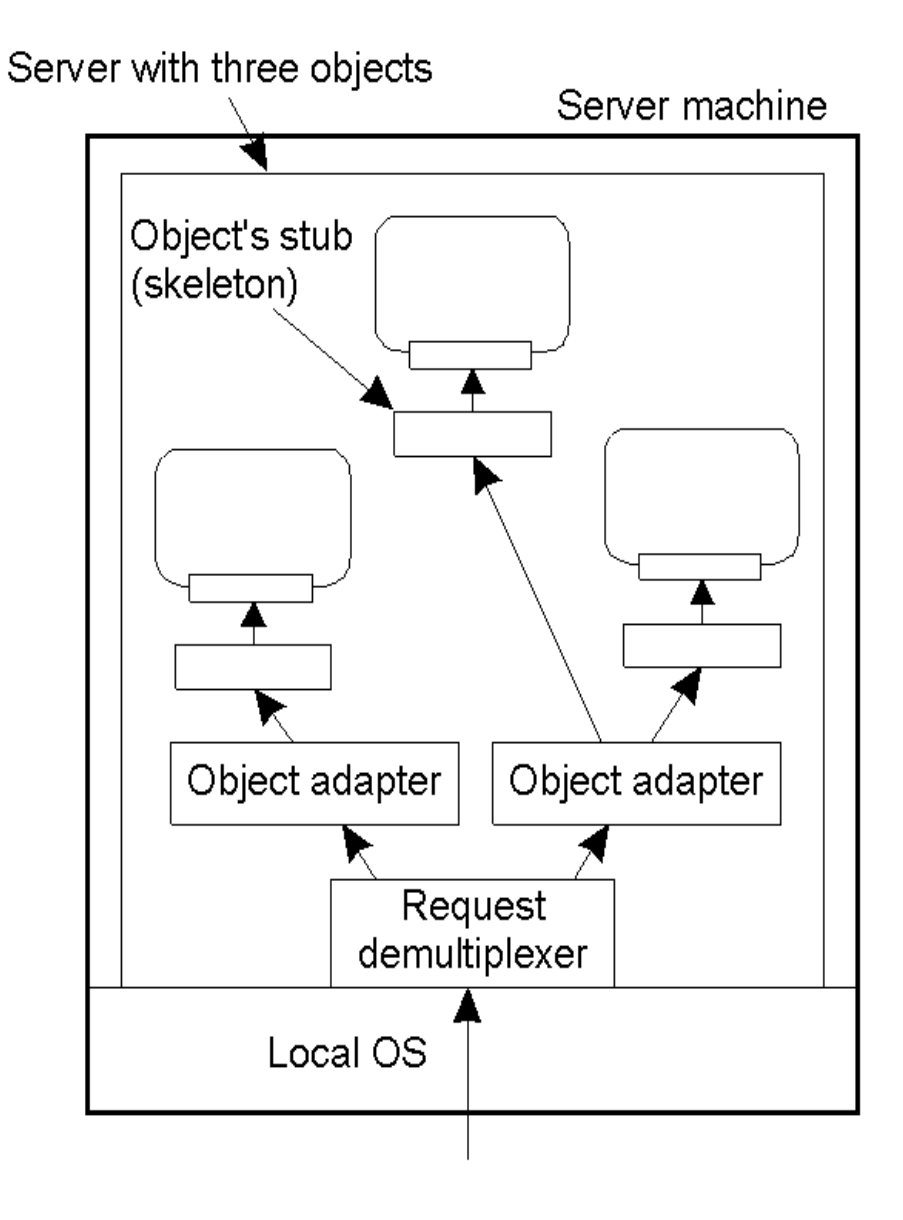

/\* Definitions needed by caller of adapter and adapter \*/ #define TRUE #define MAX\_DATA 65536

```
/* Definition of general message format */
```

```
struct message {
```

```
long source \frac{1}{2} /* senders identity */
long object_id; \frac{1}{2} /* identifier for the requested object */<br>long method_id; \frac{1}{2} /* identifier for the requested method
                                \frac{1}{2} identifier for the requested method */
unsigned size; /* total bytes in list of parameters */
char **data; /* parameters as sequence of bytes */
```
};

/\* General definition of operation to be called at skeleton of object \*/ typedef void (\*METHOD\_CALL)(unsigned, char\* unsigned\*, char\*\*);

```
long register_object (METHOD_CALL call); /* register an object */
void unrigester_object (long object)id); /* unrigester an object */
void invoke adapter (message *request); /* call the adapter */
```
program that calls an adapter. 27 The *header.h* file used by the adapter and any

typedef struct thread THREAD; /\* hidden definition of a thread \*/

thread \*CREATE\_THREAD (void (\*body)(long tid), long thread\_id);

/\* Create a thread by giving a pointer to a function that defines the actual \*/

/\* behavior of the thread, along with a thread identifier \*/

void get msg (unsigned \*size, char \*\*data); void put\_msg(THREAD \*receiver, unsigned size, char \*\*data); /\* Calling get\_msg blocks the thread until of a message has been put into its \*/ /\* associated buffer. Putting a message in a thread's buffer is a nonblocking \*/ /\* operation. \*/

The *thread.h* file used by the adapter for using threads.

The main part of an adapter that implements a thread-per-object policy.

```
#include <header.h>
#include <thread.h>
#define MAX_OBJECTS
                                100
#define NULL
                                \Omega#define ANY
                                -1METHOD_CALL invoke[MAX_OBJECTS];
                                                  /* array of pointers to stubs
                                                                                   ^{\star}/\starTHREAD *root:
                                                  /* demultiplexer thread
THREAD *thread[MAX_OBJECTS];
                                                                                   \star/* one thread per object
void thread_per_object(long object_id) {
                                                  /* request/response message */
    message
                       *req, *res;
    unsigned
                                                  /* size of messages
                                                                                   \star/
                       size;
                                                                                   \star**results;
                                                  /* array with all results
    char
    while (TRUE) {
         get_msg(&size, (char*) &req);
                                                  /* block for invocation request */
         /* Pass request to the appropriate stub. The stub is assumed to
                                                                                   \star/
         /* allocate memory for storing the results.
                                                                                   \star/
         (invoke[object_id]*)(req→size, req→data, &size, results);
         res = malloc(sizeof(message)+size); /* create response message
                                                                                   \star\starres \rightarrow object_id = object_id;/* identify object
                                                                                   ^*/res \rightarrow method_id = req.method_id;/* identify method
         res \rightarrow size = size;
                                                  /* set size of invocation results */
         memcpy(res→data, results, size);
                                                  /* copy results into response
                                                                                   ^{\star}/put_msg(root, sizeof(res), res);
                                                  /* append response to buffer
                                                                                   \overline{\phantom{a}}\star/free (req);/* free memory of request
         free(*results);
                                                  /* free memory of results
                                                                                   ^{\star}/void invoke_adapter(long oid, message *request) {
    put_msg(thread[oid], sizeof(request), request);
```
## Reasons for Migrating Code

The principle of dynamically configuring a client to communicate to a server. The client first fetches the necessary software, and then invokes the server.

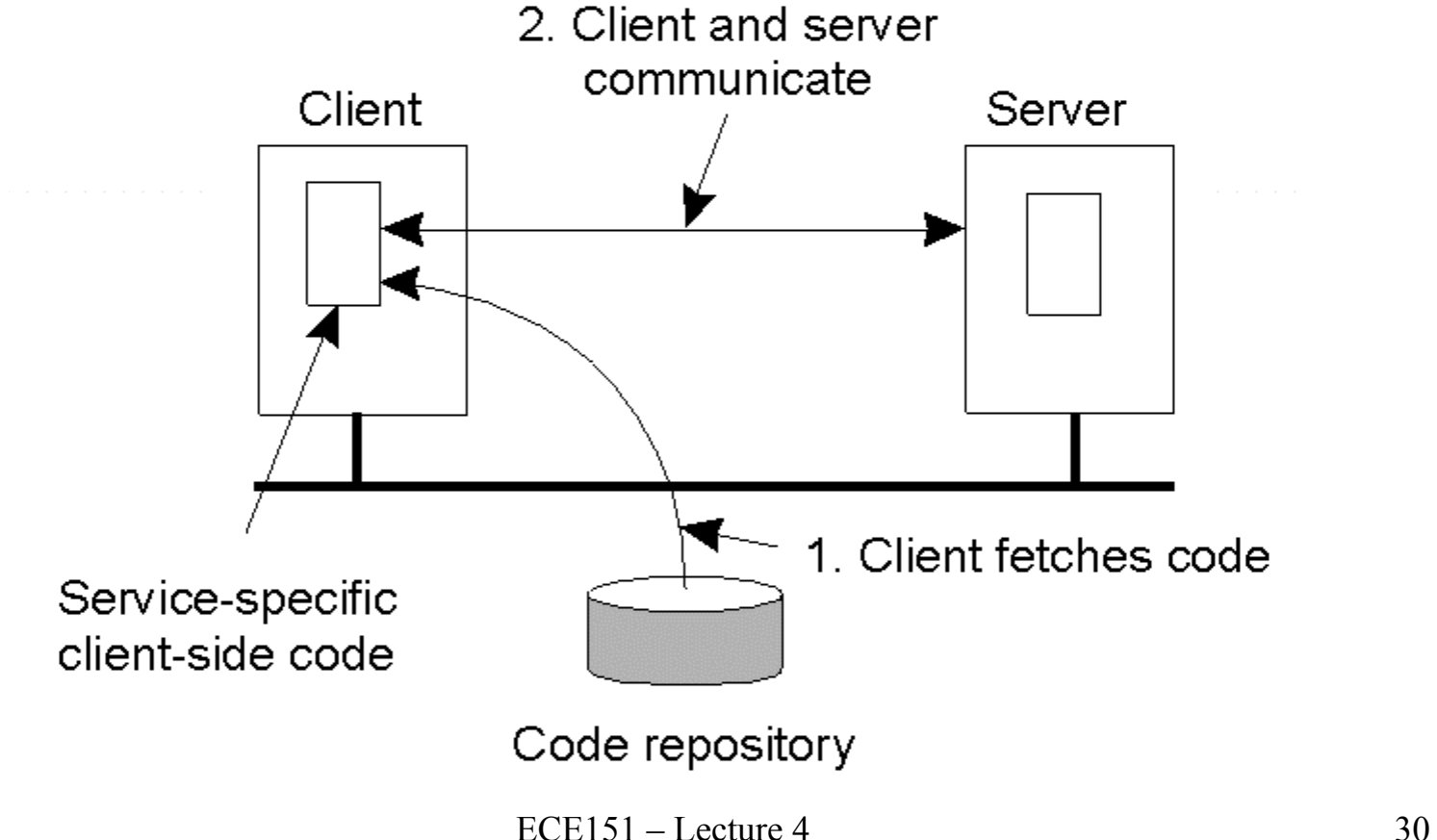

# **Strong and Weak Mobility**

#### **Object components:**

Code segment: contains the actual code

Data segment: contains the state

Execution state: contains context of thread executing the object's code

**Weak mobility:** Move only code and data segment (and start execution from the beginning) after migration:

 Relatively simple, especially if code is portable Distinguish code shipping (push) from code fetching (pull) **Strong mobility:** Move component, including execution state Migration: move the entire object from one machine to the other Cloning: simply start a clone, and set it in the same execution state.

# Models for Code Migration

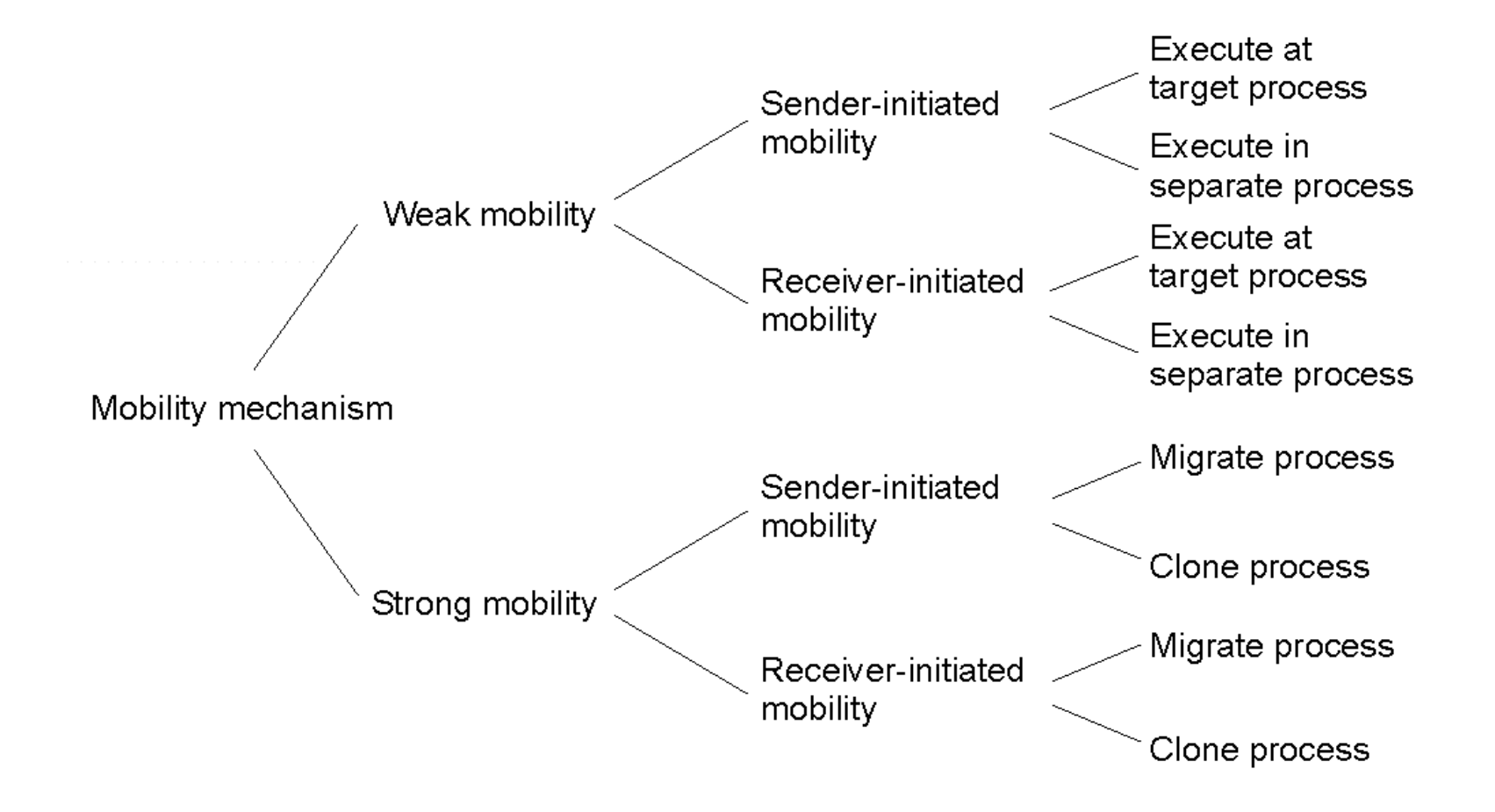

# **Managing Local Resources**

**Problem:** An object uses local resources that may or may not be available at the target site.

#### **Resource types:**

- **Fixed:** the resource cannot be migrated, such as local hardware
- Fastened: the resource can, in principle, be migrated but only at high cost
- **Unattached:** the resource can easily be moved along with the object (e.g. a cache)

#### **Object-to-resource binding:**

- **By identifier:** the object requires a specific instance of a resource (e.g. a specific database)
- **By value:** the object requires the value of a resource (e.g. the set of cache entries)
- **By type:** the object requires that only a type of resource is available (e.g. a color monitor)

# Migration and Local Resources

#### **Resource-to machine binding**

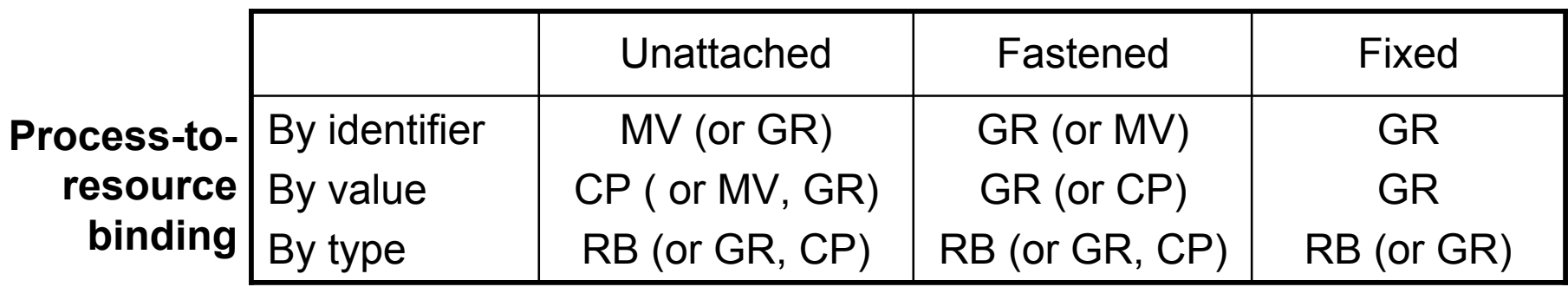

Actions to be taken with respect to the references to local resources when migrating code to another machine.

# **Migration in Heterogenous Systems**

#### **Main problem:**

- The target machine may not be suitable to execute the migrated code
- The definition of process/thread/processor context is highly dependent on local hardware, operating system and runtime system
- **Only solution:** Make use of an abstract machine that is implemented on different platforms

#### **Current solutions:**

Interpreted languages running on a virtual machine (Java/JVM; scripting languages)

Existing languages: allow migration at specific "transferable" points, such as just before a function call.

### Migration in Heterogeneous Systems

The principle of maintaining a migration stack to support migration of an execution segment in a heterogeneous environmentPush marshalled

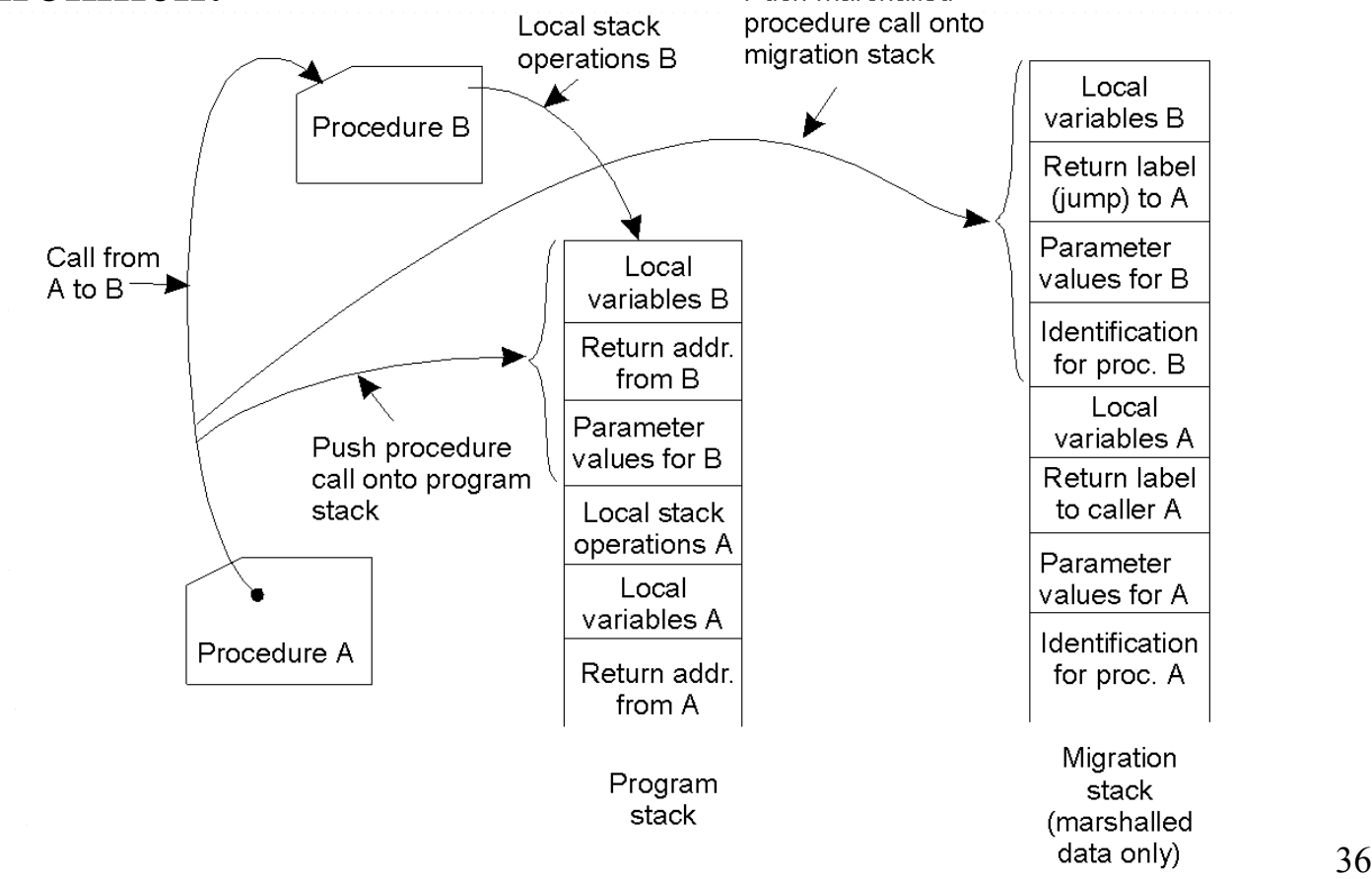

# **What's an Agent?**

- **Definition:** An autonomous process capable of reacting to, and initiating changes in its environment, possibly in collaboration with users and other agents
	- **collaborative agent:** collaborate with others in a multiagent system
	- **mobile agent:** can move between machines
	- **interface agent:** assist users at user-interface level
- **information agent:** manage information from physically different sources

#### Software Agents in Distributed Systems

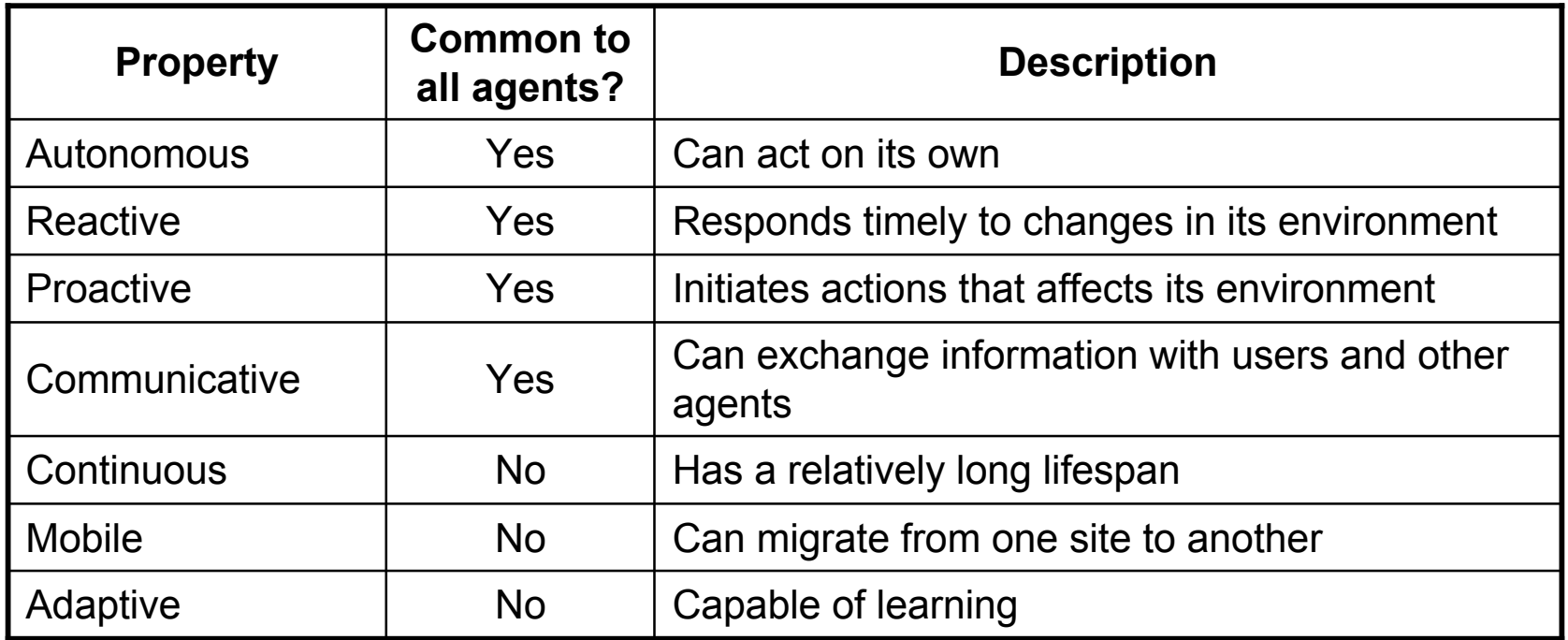

Some important properties by which different types of agents can be distinguished.

Agent Technology

#### The general model of an agent platform (adapted from [fipa98-mgt]).

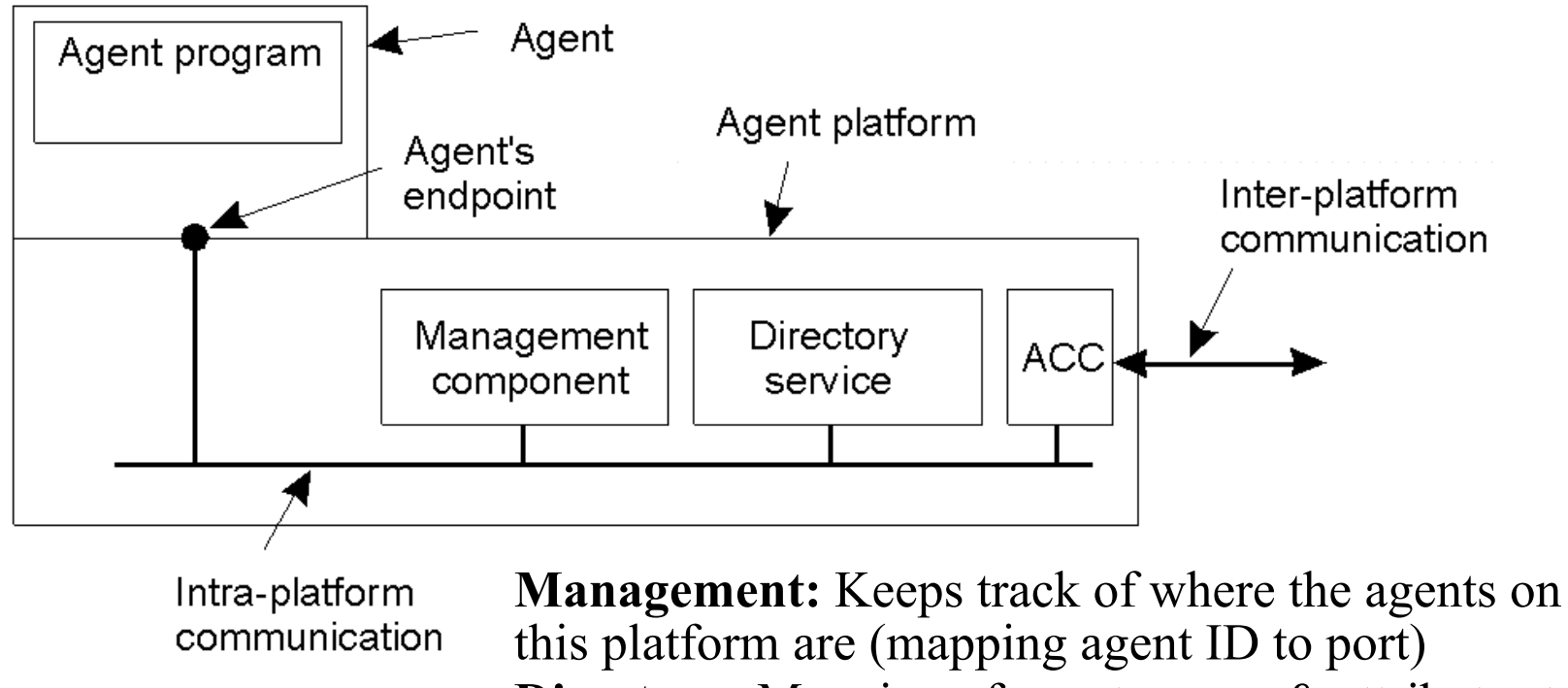

**Directory:** Mapping of agent names & attributes to agent IDs

**ACC:** Agent Communication Channel, used to communicate with other platforms

 $ECE151 - Lecture 4$  39

# Agent Communication Languages (1)

Examples of different message types in the FIPA ACL [fipa98-acl], giving the purpose of a message, along with the description of the actual message content.

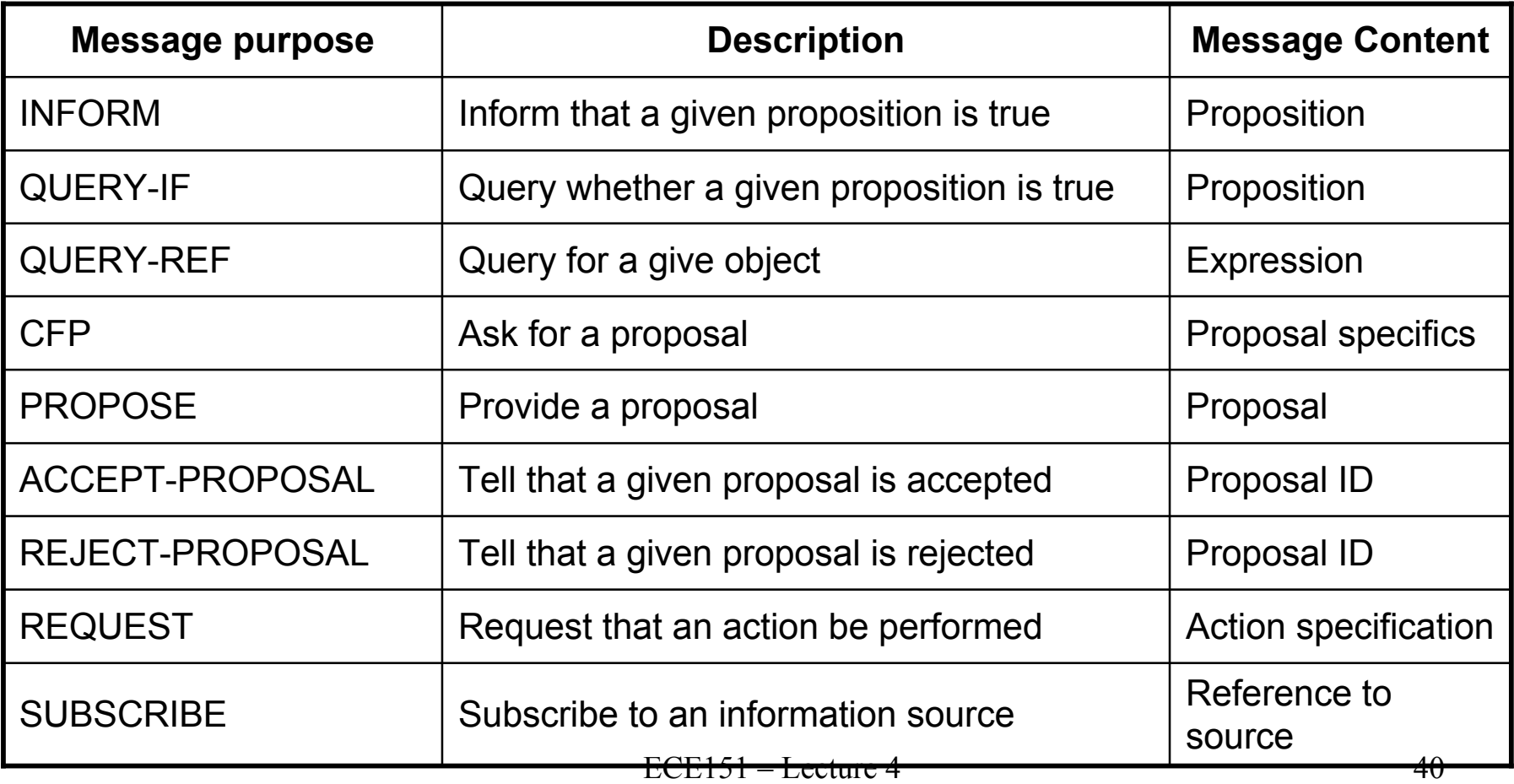

# Agent Communication Languages (2)

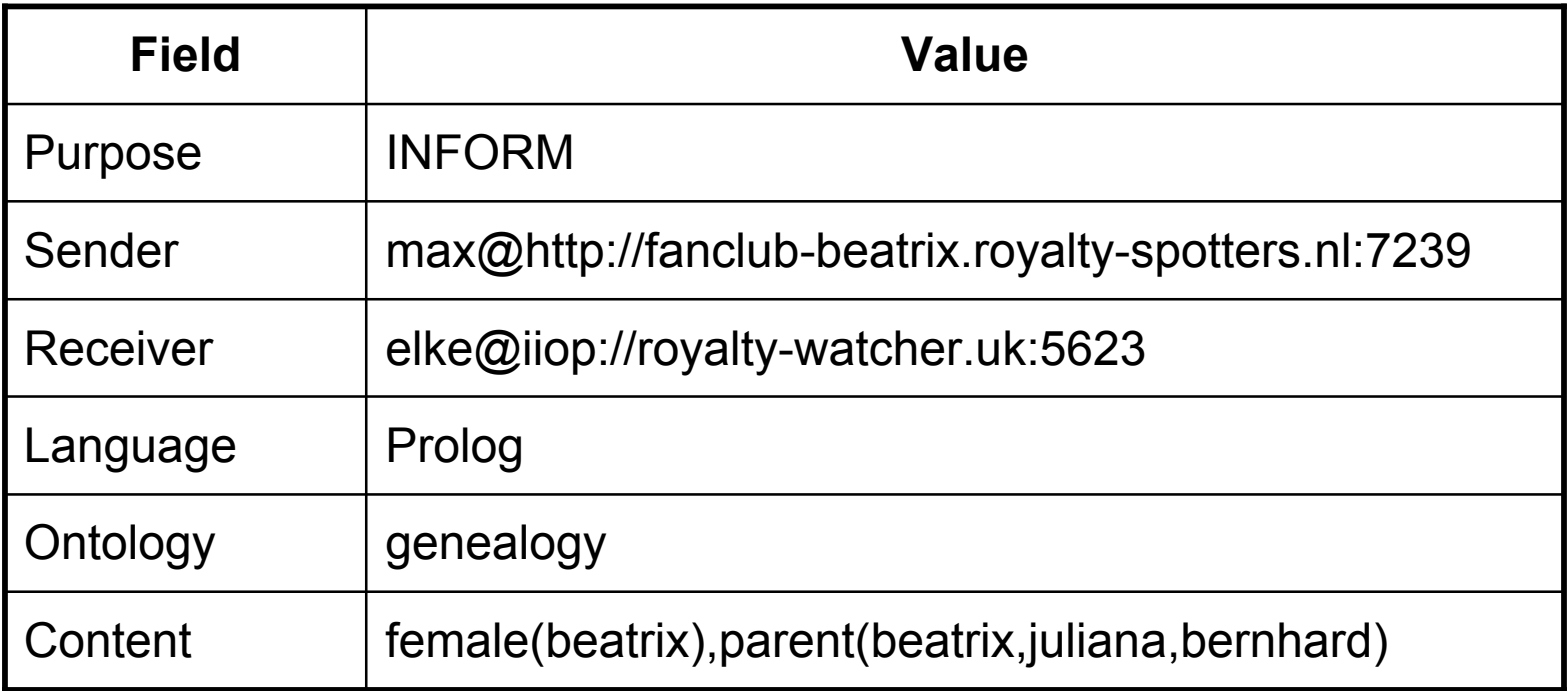

A simple example of a FIPA ACL message sent between two agents using Prolog to express genealogy information.

#### Overview of Code Migration in D'Agents (1)

A simple example of a Tel agent in D'Agents submitting a script to a remote machine (adapted from [gray.r95])

```
proc factorial n {
  if ($n ≤ 1) { return 1; } # fac(1) = 1
 expr \sin * [ factorial [expr \sin - 1] ] # fac(n) = n * fac(n – 1)
}
set number ... # tells which factorial to compute
set machine ... # identify the target machine
```
agent submit \$machine –procs factorial –vars number –script {factorial \$number }

agent receive  $\ldots$  # receive the results (left unspecified for simplicity)

#### Overview of Code Migration in D'Agents (2)

An example of a Tel agent in D'Agents migrating to different machines where it executes the UNIX *who* command (adapted from [gray.r95])

all\_users \$machines

```
proc all_users machines {
  set list "" \# Create an initially empty list
  foreach m $machines \{ # Consider all hosts in the set of given machines
    agent jump $m # Jump to each host
    set users [exec who] # Execute the who command
    append list $users # Append the results to the list
  }
  return $list # Return the complete list when done
}
set machines ... \qquad \qquad \qquad \# Initialize the set of machines to jump to
set this machine # Set to the host that starts the agent
```
# Create a migrating agent by submitting the script to this machine, from where # it will jump to all the others in \$machines.

```
ECE151 - Lecture 4 43
agent submit $this_machine –procs all_users
                           -vars machines
                           -script { all users $machines }
agent receive … \# receive the results (left unspecified for simplicity)
```
## Implementation Issues (1)

#### The architecture of the D'Agents system.

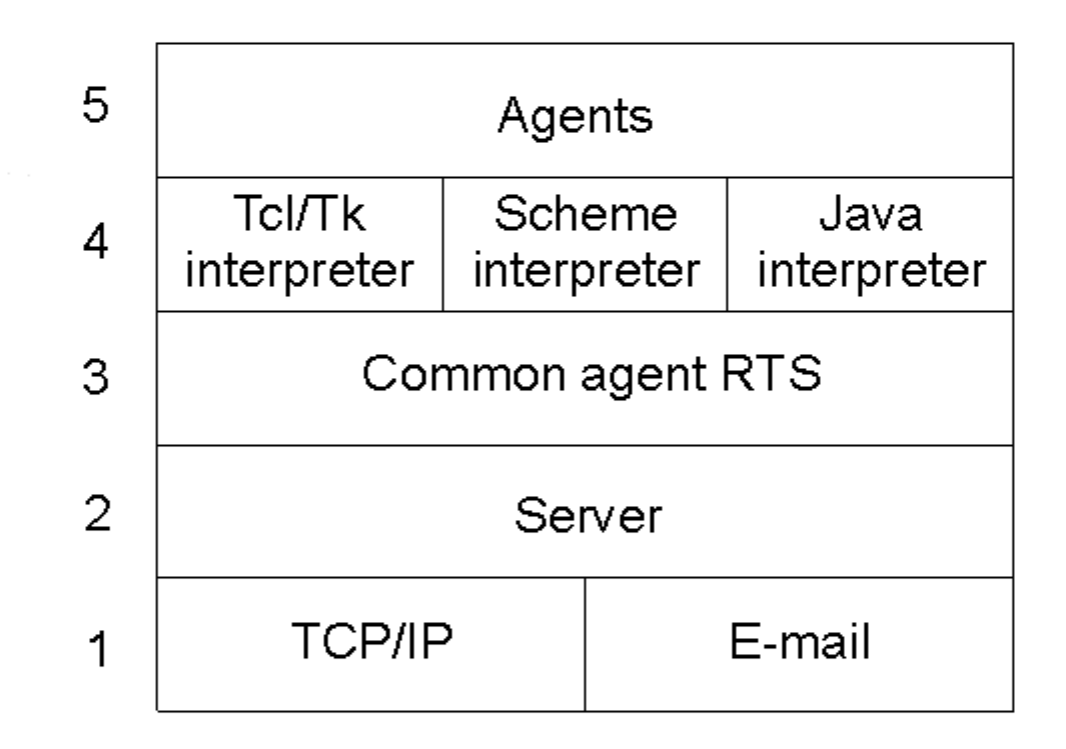

# Implementation Issues (2)

The parts comprising the state of an agent in D'Agents.

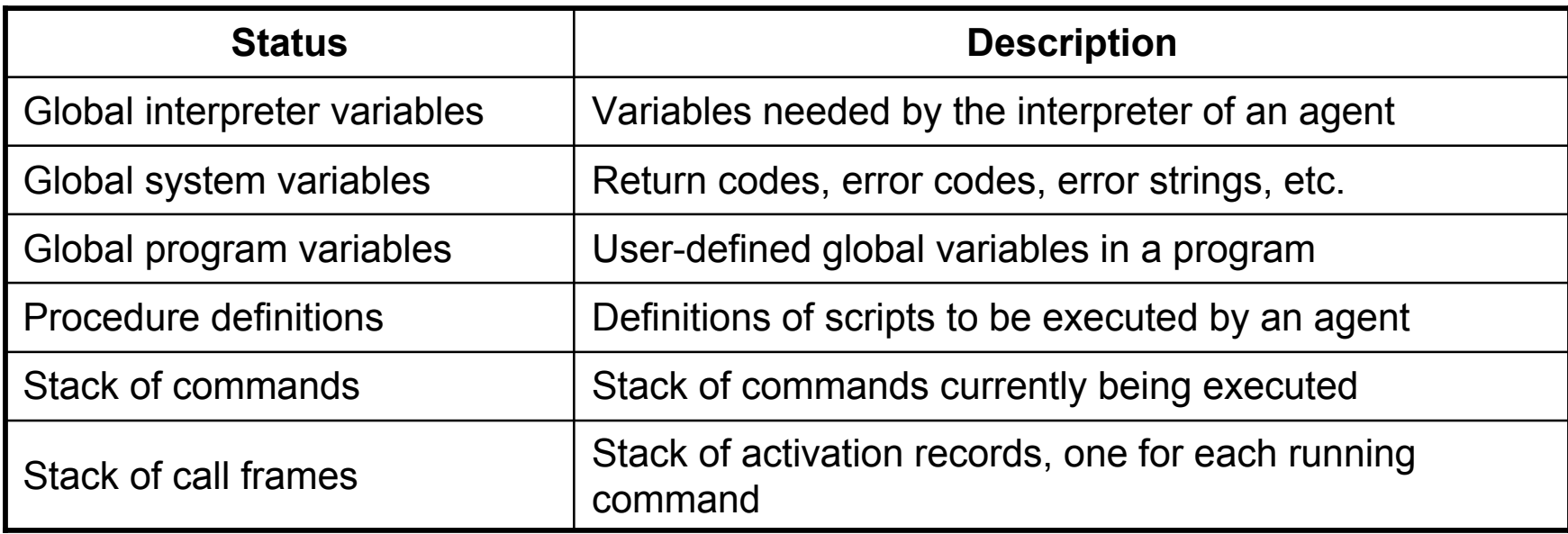